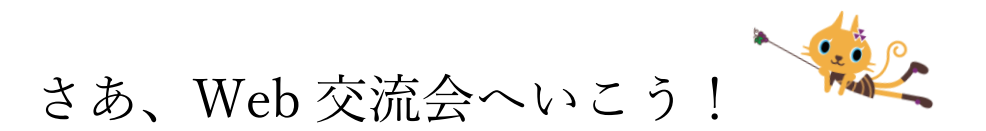

学生支援課では新型コロナウイルスによる対面授業および大学入構の禁止を受けて、 様々なサポートを実施しています。今回は特に、不安な気持ちを抱いている新入生を対象 として、Office365 の Teams を活用して、様々なコミュニティを作り、上級生と新入生が 交流できる場を用意いたしました。

漠然とした疑問や不安を先輩に尋ねてみたり、新しい友達を見つけたり、おしゃべりす るだけでも OK! 気軽な気持ちで参加してみませんか?

ビデオ通話は希望しないという方でも、音声のみでの参加また LINE のように文章のみの相 談(チャット)でも大丈夫です。たくさんのご参加、お待ちしております!

- コミュニティ(テーマ) 内容 下宿生 (京田辺・今出川) 下宿生活におけるノウハウの共有、1 人暮らしの 悩み、大学付近のおすすめスポット 自宅生 (京田辺・今出川) 通学時間の有意義な過ごし方、自宅生活に おける悩み、大学生活でやっておくべきこと アルバイト (京田辺・今出川) おすすめアルバイト、アルバイトにおける ノウハウの共有、勉学や課外活動との両立 課外活動(クラブ、実行委員会など) (京田辺・今出川) 学生会やクラブ、実行委員会、ボランティア などの課外活動に参加したい 趣味(読書、音楽、動画鑑賞、運動) (京田辺・今出川) お勧めの趣味の共有、大学生だからこそできる有 意義な時間の使い方
- 【コミュニティ種別】

あくまでコミュニティはきっかけに過ぎませんので、ここから話題を広げて 交流いただき、より皆さんの交友関係を広げてもらえると幸いです!

## 【方法】

- ①コミュニティに参加して、チャットを行う。
	- それぞれのチームで、上級生にチャットで質問したり、新入生同士でやりとりして いただいて結構です。
- ②ビデオ通話機能を用いたオンライン交流会に参加します。
	- (1交流会につき6名×5交流会×2 キャンパス)
	- 日時・テーマを指定してオンライン交流会を設定します。

#### 交流会日時

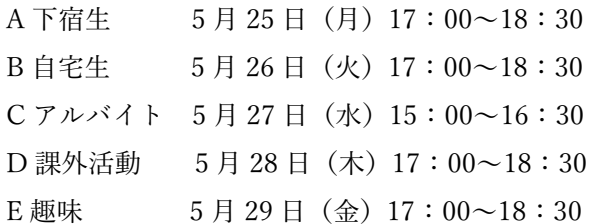

# 【手順】

- 1、申請フォームで参加してください。 [https://forms.office.com/Pages/ResponsePage.aspx?id=t2zSksd7H0SaJB-z0vEo3qSumKB9](https://forms.office.com/Pages/ResponsePage.aspx?id=t2zSksd7H0SaJB-z0vEo3qSumKB96UtBiBZ_7ybMH1JUN1hHN0dPRElJUklDNFRYR0kxM0VLNlBGUS4u) [6UtBiBZ\\_7ybMH1JUN1hHN0dPRElJUklDNFRYR0kxM0VLNlBGUS4u](https://forms.office.com/Pages/ResponsePage.aspx?id=t2zSksd7H0SaJB-z0vEo3qSumKB96UtBiBZ_7ybMH1JUN1hHN0dPRElJUklDNFRYR0kxM0VLNlBGUS4u)
- 2、学生支援課で申請内容に基づき、Teams 上で交流会チームを作成して招待します。 ①②ともに同じチームに招待しつつ、さらに②はビデオ通話専用のチームを作ります。 ②のみ申込された場合は自動で①も招待します。 ※22 日(金)中に招待します。最初に招待する方は 22 日(金)12 時までに申請 された方とさせていただき、以降は順次招待していきます。
- 3、招待されたら、別途お送りする資料を参考に、アプリをインストールしてください。
- 4、②ビデオ通話機能を用いたオンライン交流会の先着順で受付した 6 名の新入生と 上級生でオンライン交流会を開催します。先着に漏れた場合には別途調整して、 ご連絡させていただきます。

## 【その他】

・公式イベントはオンライン交流会のみです。オンライン交流会以外でも、Teams 内で ご自由にチャットやビデオ通話を行っていただいて結構です。学生支援課は基本的に 関与しません。コミュニティ内で共通点を見つけて、皆さんで自由に新たなチームを 作っていただいても結構です。

キャンパス内に入構できない状況ですが、できるだけ同じ大学に通う仲間として、 交友の輪が広がることを期待していますので、積極的に活用してください。

# 【注意事項】

・学生同士の履修や授業、資格取得、学費に関する話題や情報は、間違っている可能性も あります。年度によって制度が変更されている場合もあり、卒業や資格取得等に重大な 影響(不利益)を及ぼすこともありますので、必ず大学の担当事務室にお問合せくださ い。